## Задача:  $K$ -ая порядковая статистика

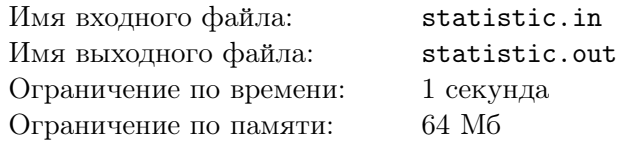

 $K$ -ой порядковой статистикой называется элемент множества из  $N$  чисел, который будет  $K$ -ым по счету, если расположить элементы множества в порядке возрастания.

На вход подается последовательность операций добавления элемента в множество и поиска  $K$ -ой порядковой статистики. Ваша задача – выполнить данные операции.

## Формат входного файла

Входной файл содержит набор описаний операций, которые представляют собой два числа А и К. Первое число — код операции. 1 — добавление числа  $K$  ( $0 \le K \le 10^6$ ) в множество, а 2 — поиск K-ой порядковой статистики (K не превосходит количество элементов в множестве). Операция поиска не влечет за собой удаление найденного элемента. Последовательность операций заканчивается двумя нулями. Общее количество операций не более 200000.

## Формат выходного файла

В выходной файл требуется вывести все результаты поисков  $K$ -ых порядковых статистик по одному в строке.

## Пример

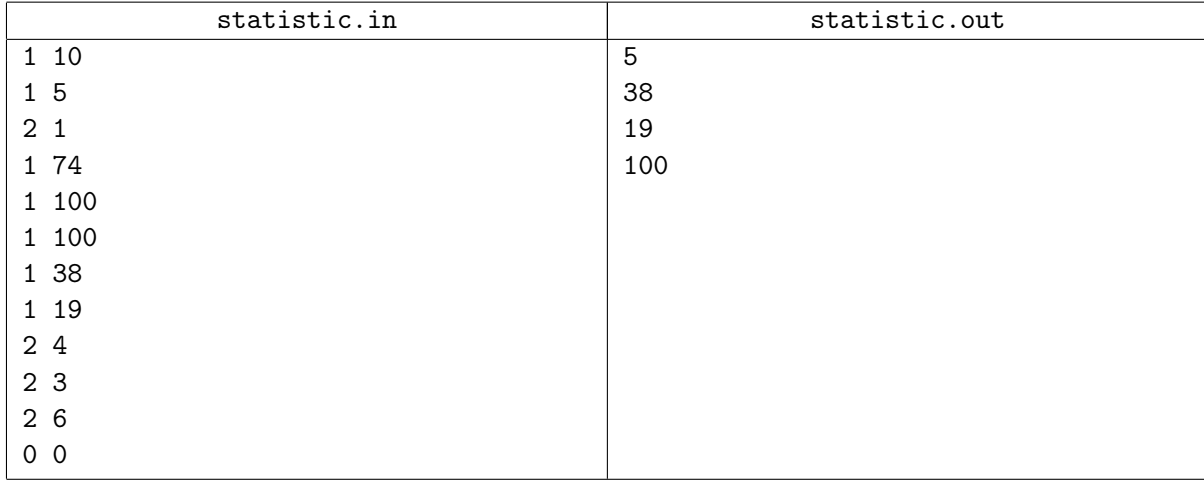